# ATELIER DES MAQUETTES GUIDE POUR LA CRÉATIONDES FICHIERS DE DÉCOUPE

## Exemple découpe laser.

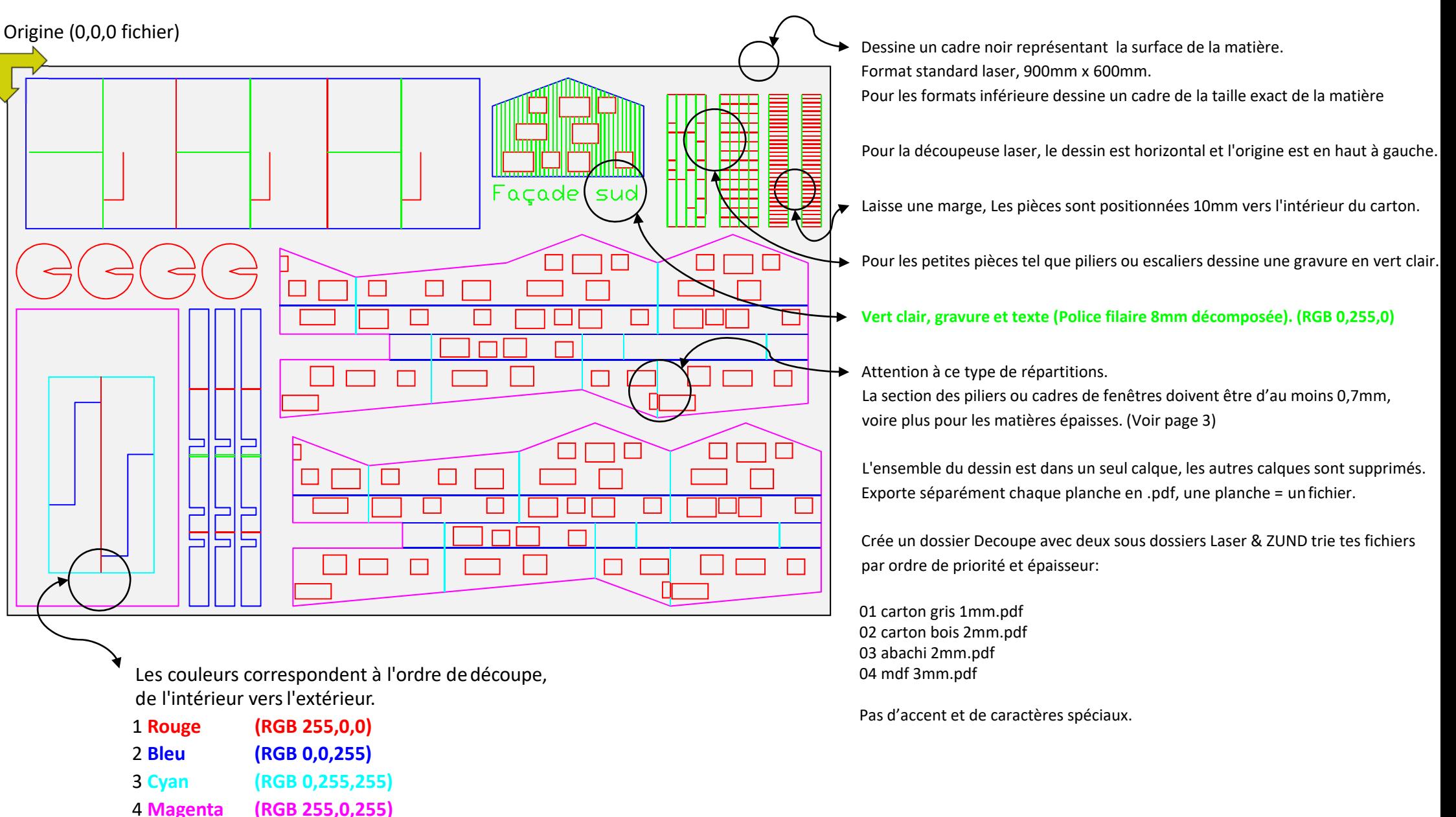

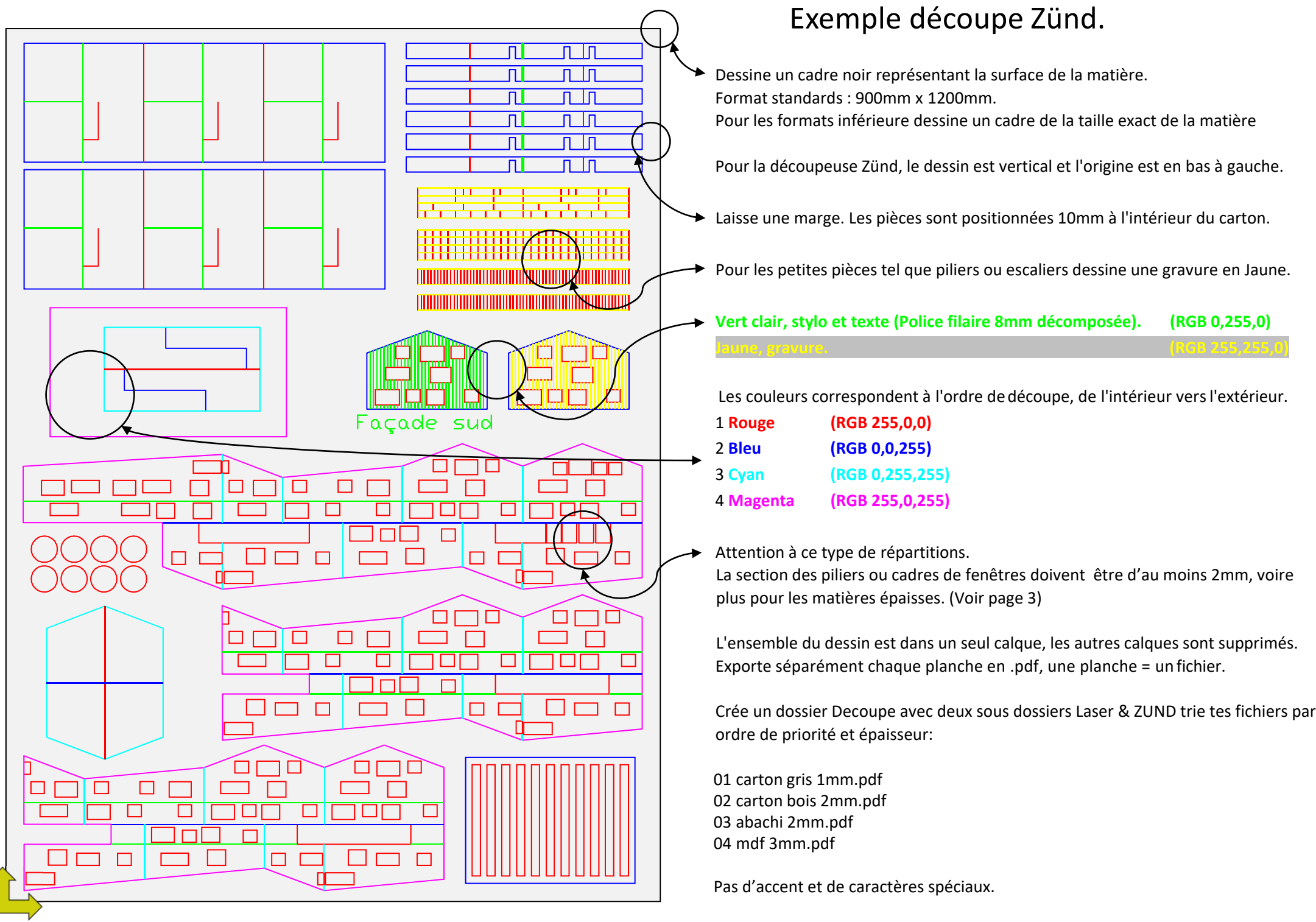

Origine (0,0,0 fichier)

Découper les objets de l'intérieur vers l'extérieur pour minimiser les effets de la tension dans la matière ou la possibilité que les pièces <sup>s</sup>'arrachent pendant la découpe. L'utilisation des couleurs sert à définir les opérations à effectuer et l'ordre dans lequel elles seront exécutées. Ces couleurs doivent donc être assignées directement aux TRAITS en tant qu'objet et non aux calques.

### **Ordre de découpe, de l'intérieur vers l'extérieur.**

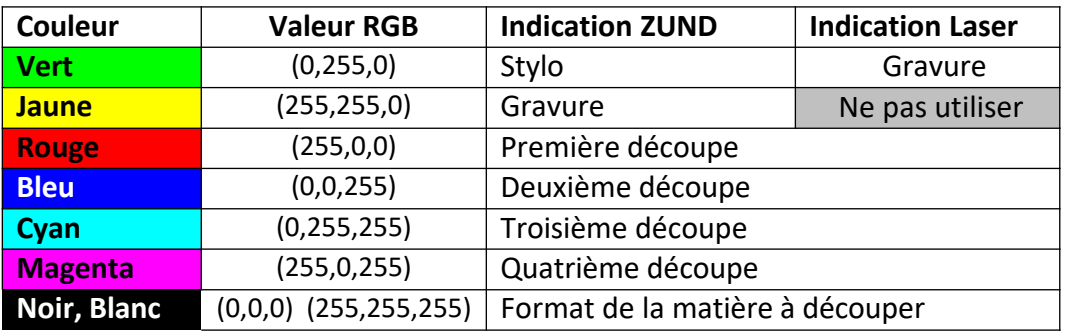

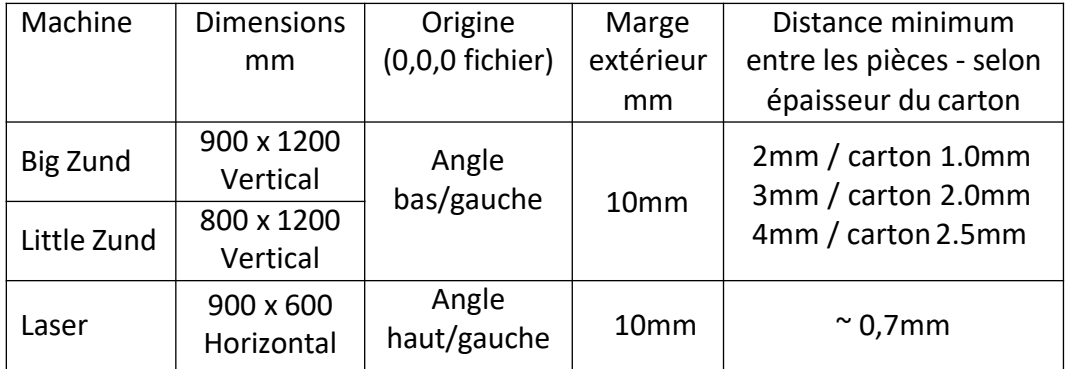

Attention : Un fichier ne respectant pas les consignes peut être refusé !

Les couleurs correspondent à l'ordre de découpe, de l'intérieur vers l'extérieur.

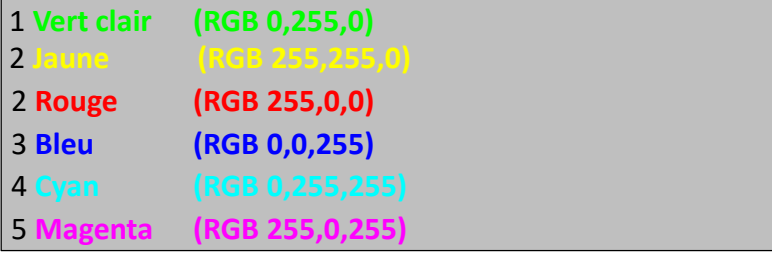

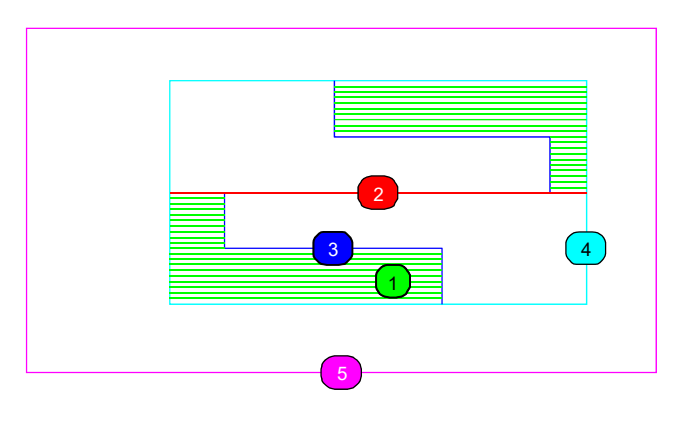

Pour réduire le temps de découpe, les objets répétitifs tels que les polygones sont à dessiner avec une série de traits plutôt que des objets individuels.

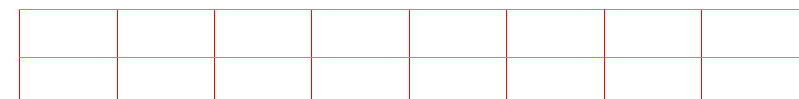

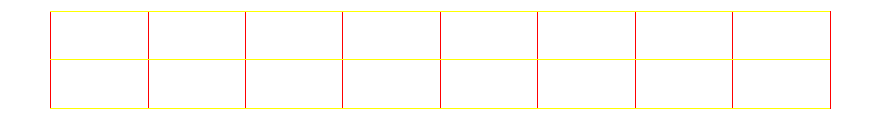

Les étudiants de l'ENAC disposent de quatre découpeuses : deux **ZÜND** (découpe au couteau) et deux **LASER**. Les machines ont les capacités suivantes : Zünd 1 (Big Zünd) ‐ 900 <sup>x</sup> 1200 mm ; Zünd 2 (Little Zünd) ‐ 800 <sup>x</sup> 1200 mm ; deux Laser ‐ 900 <sup>x</sup> 600 mm.

Les machines sont utilisables pour les projets en relation avec le travail de l'école, leur usage pour des projets privés ou professionnelles est exclu.

#### **Consignes pour la création des fichiers découpe :**

Le fichier est au format .pdf.

Si vous ne savez pas comment exporter avec les bons paramètres de votre logiciel de dessin, renseignez‐vous à l'avance!

Les réglages « par défaut » ne sont presque jamais corrects pour nos machines !

‐L'unité du fichier est le mm.

(si vous dessinez en cm ou en mètres, il faut convertir en mm avant d'exporter)

- Chaque planche est enregistrée individuellement. (ex : 01carton gris 1mm.pdf; 02carton bois 2mm.pdf etc.)
- Sauver vos fichiers sur une clef USB dans un dossier ZUND ou LASER
- Une planche <sup>=</sup> Un fichier
- Chaque fichier doit avoir un seul calque contenant tous les traits.
- ‐Les traits contigus sont liés ( joints ) dans la mesure du possible.
- ‐L'épaisseur de tous les traits doit être réglée sur 0 ou « très fin ».
- ‐Utiliser seulement le type de ligne « Continu » (ex: pas de « tirets » ou « pointillé »).

Les dessins des pièces à découper doivent être à la taille réelle de la maquette ! Cela veut dire que 1 « unité » dans le fichier découpe <sup>=</sup> 1mm sur la maquette.

Les machines à découper ne comprennent que des millimètres !

*Si vous dessinez à taille réelle et en mètres ou centimètres, il faut d'abord convertir les unités du fichier en mm et ensuite faire l'échelle désirée (ex : 1 :500) sur tout avant d'exporter.*

*Le plus sûre est de copier votre fichier original pour la maquette.*

*Appliquer les unités et l'échelle* à la copie*, avant d'exporter vos fichiers . .pdf pour la découpe.*

*Exemple : Vous dessinez en mètres. Le socle de votre bâtiment mesure 10,5m <sup>x</sup> 4,8m dans votre fichier, et vous voulez le découper à l'échelle 1:200.*

- *1. Copier le fichier. Dans la copie, « traduire » les unités en mm.(La procédure pour faire cela varie entre les différents logiciels) Votre socle mesure maintenant 10'500mm x 4'800mm (contrôlez !).*
- *2. Sélectionnez tout et faire une échelle de 1/200. Votre socle mesure maintenant 52,5mm <sup>x</sup> 24,0mm (contrôlez !).*
- *3. Exporter le dessin en .pdf.*

**Quels matériaux et quelles épaisseurs peut‐on découper avec les machines ?** Les Zünd et les Laser ont des capacités différentes.

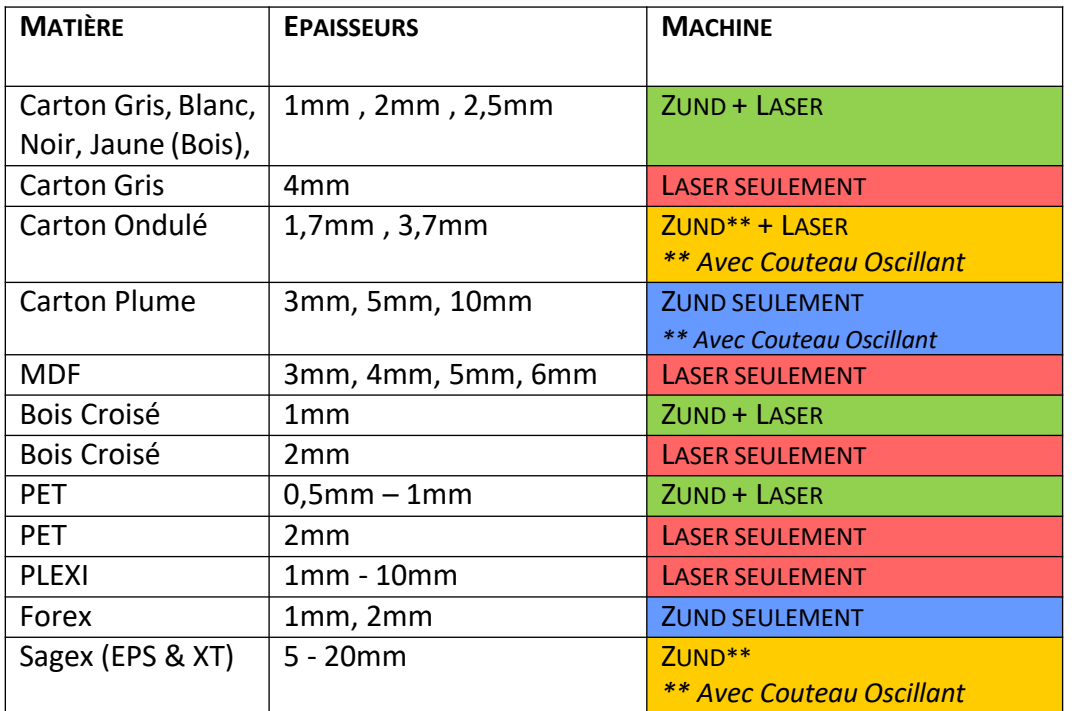

#### **LES RÈGLES À RESPECTER :**

- S'inscrire à l'avance sur la machine désirée
- Se renseigner sur les dimensions et les caractéristiques de la machine choisie
- Se rendre aux RDV pris ou prendre la peine d'annuler
- Se procurer tous les matériaux à découper AVANT le RDV
- Venir env. 10mn avant le RDV pour vérifier le fichier avec la personne en charge de la machine
- Bien serrer les pièces pour optimiser le nombre de planches (minimum 10mm)
- Se rappeler qu'il y a 30 minutes/personne

*Ces 30 minutes comprennent le temps de traitement de fichier, la mise en œuvre, les changements de cartons, etc.*

- Si le fichier doit être corrigé, la durée des retouches est prise sur le temps de découpe
- Si le fichier demande trop de corrections, la découpe peut être refusée
- Ne pas occuper les machines pour découper des carrés ou des rectangles quand le massicot est tout aussi efficace pour cela... pensez aux autres !
- *Il est obligatoire de réserver les séances de découpe à l'avance et en personne à l'atelier des maquettes.* Il est cependant possible d'annuler un rendez‐vous par téléphone. Le calendrier des réservations de chaque machine est consultable sur le site internet : **https://enac‐am.epfl.ch/ InfosDécoupe Calendrier découpe**